$Visual++60$ 

- 13 ISBN 9787302038320
- 10 ISBN 7302038325

出版时间:1999-11

页数:400

版权说明:本站所提供下载的PDF图书仅提供预览和简介以及在线试读,请支持正版图书。

#### www.tushu111.com

、Visual

J 60 Java

 $V$ isual J $\hskip1.6cm$  60  $\hskip1.6cm V$ isual J $\hskip1.6cm V$ Visual J++6.0 Uisual J++6.0 Uisual J++6.0  $\blacksquare$ 

```
1 Visual J 60
l. 1 Visual J\phantom{0}6 O
1 \quad 1 \quad 11 \t1 \t21 2 Visual J 6 0
1 3 Visual J 6 0<br>2 Visual J
           Visual J602 l WFC
2 1 1 WFC
2 \t1 \t22 2 Application Wizard
2 2 1 Application Wizard<br>2 2 2
2\,2\,22 3 DHTML
2 4 COM DLL<br>2 5 Visual J 6 0
2 5 Visual J 6 0<br>2 6
  2.6 创建一个控件
261<br>262\begin{array}{ccc} 2&6&2\\ 2&7& \end{array}2.72 \t7 \t1\begin{array}{ccc} 2 & 7 & 2 \\ 2 & 8 \end{array}282\quad9291<br>292292<br>2939 3
2.9.4 \blacksquare2 9 5
2 10 Visual J
2 10 1 Visual J IDE
2 10 2 Visual J
2 \t10 \t32 10 4 Visual J
2 11 Visual J 6 0
  3 Visual J 6 0
3 1 Visual J 6 0
3 1 1 File
3 1 2 Edit
3 1 3 View
3 1 4 Project<br>3 1 5 Build
  1 5 Build
3 1 6 Debug
3 1 7 Format
```
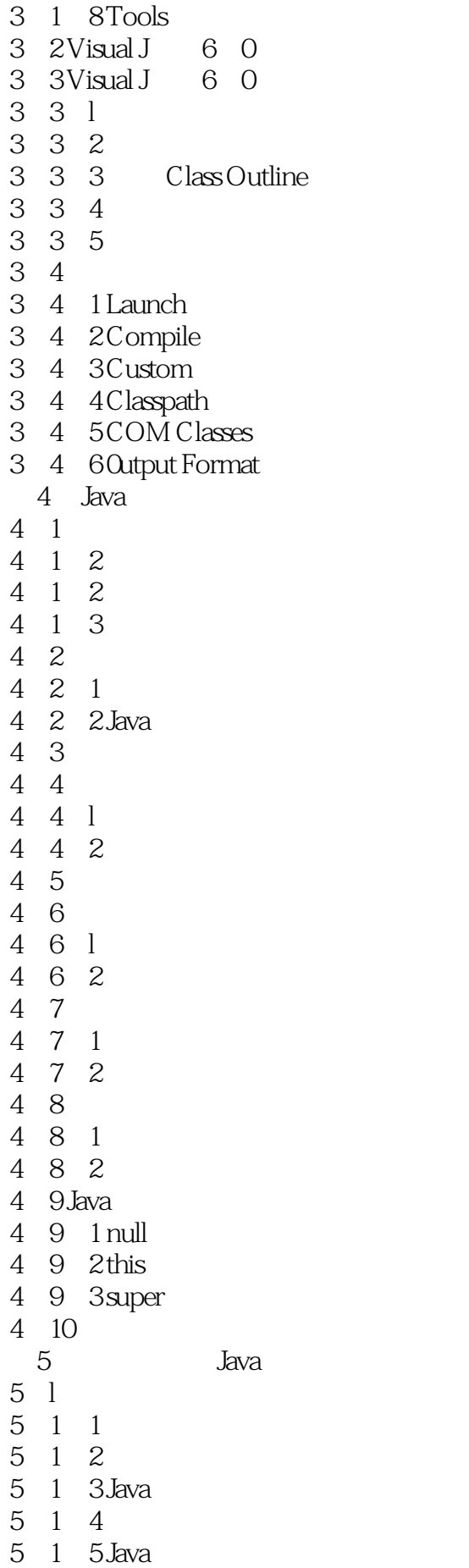

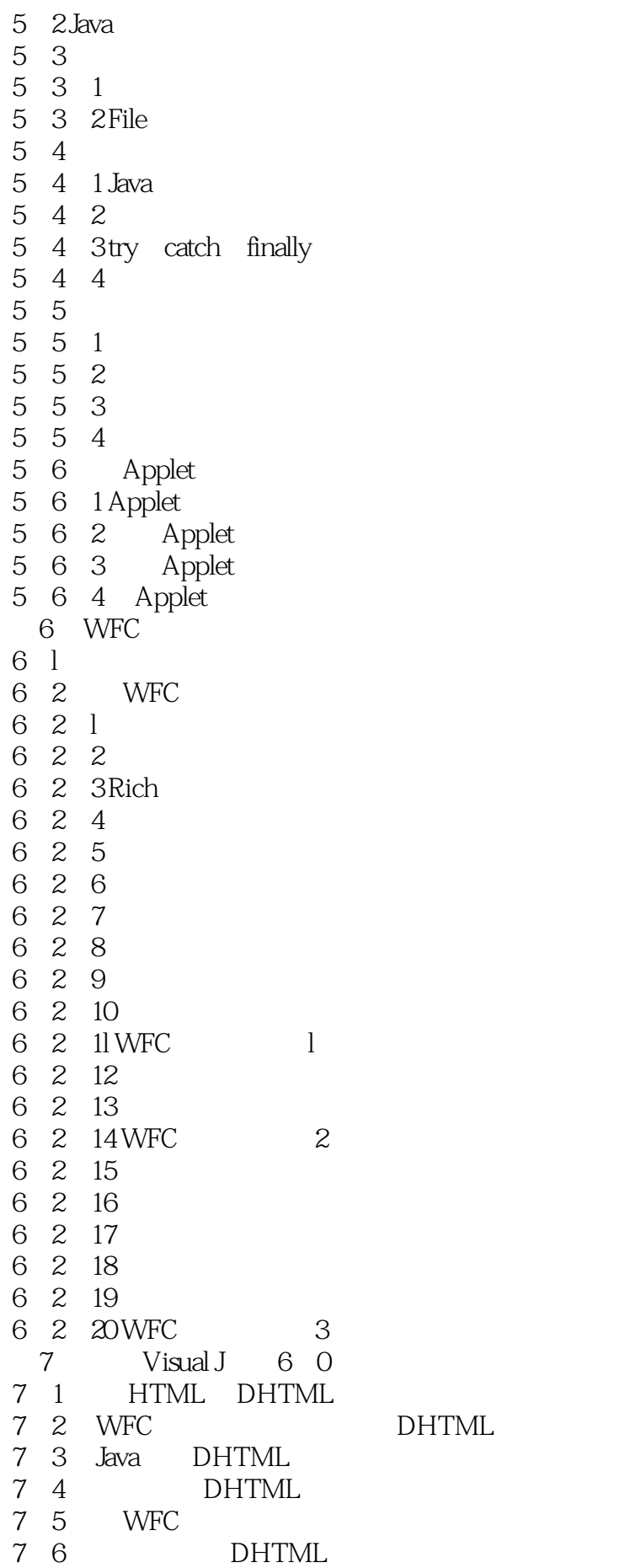

- 7. 7 WFC  $7.7<sub>l</sub>$  Classl 7 7 2 Forml 7 7 3 7. 8 com. ms. wfc. html 7.9 事件处理机制 7.9.1 DhEvent 7.9. 2 DhEventHandler  $7.10$ 7.10.1 DhElement 7 10 2DhForm 7.10.3 DhDocument 7 10 4 Dh Break 7 10 5DhHorizontalRule 7 10 6DhButton 7.10.7 DhCheckBox 7 10. 8 DhselectBox 7.10.9 DhComboBox 7 10 10 DhListBox 7 10 11 DhText 7 10 12 DhEdit 7 10 13 DhBulletedList 7.10.14 DhBulletedList DhText DhEdit DhComboBox DhCheckBox DhButton DhForm 7 10 15 DhRadio Button 7 10 16 DhHotSpot 7 10 17 DhlmageMap 7 10 18 DhHyperlink 7 10 19 DhLinkTarget 7 10 20 DhjumpPoint 7 10 21 Dh Image 7.10.22 DhHyperlink DhHotSpot DhlmageMap Dhlmage 8<sup>com ms</sup> wfc html 8 1 DhlnlineFrame 8 2 8 3Dhwindow 8 4 Dhwindowlnfo 8 5 DhDialoglnfo 8 6DhBrowser 8 7  $9<sub>9</sub>$ 9 1 DhCell 9 2DhRow 9 3DhTable  $9\quad 4$ 9.5 html
	- $9\quad6$

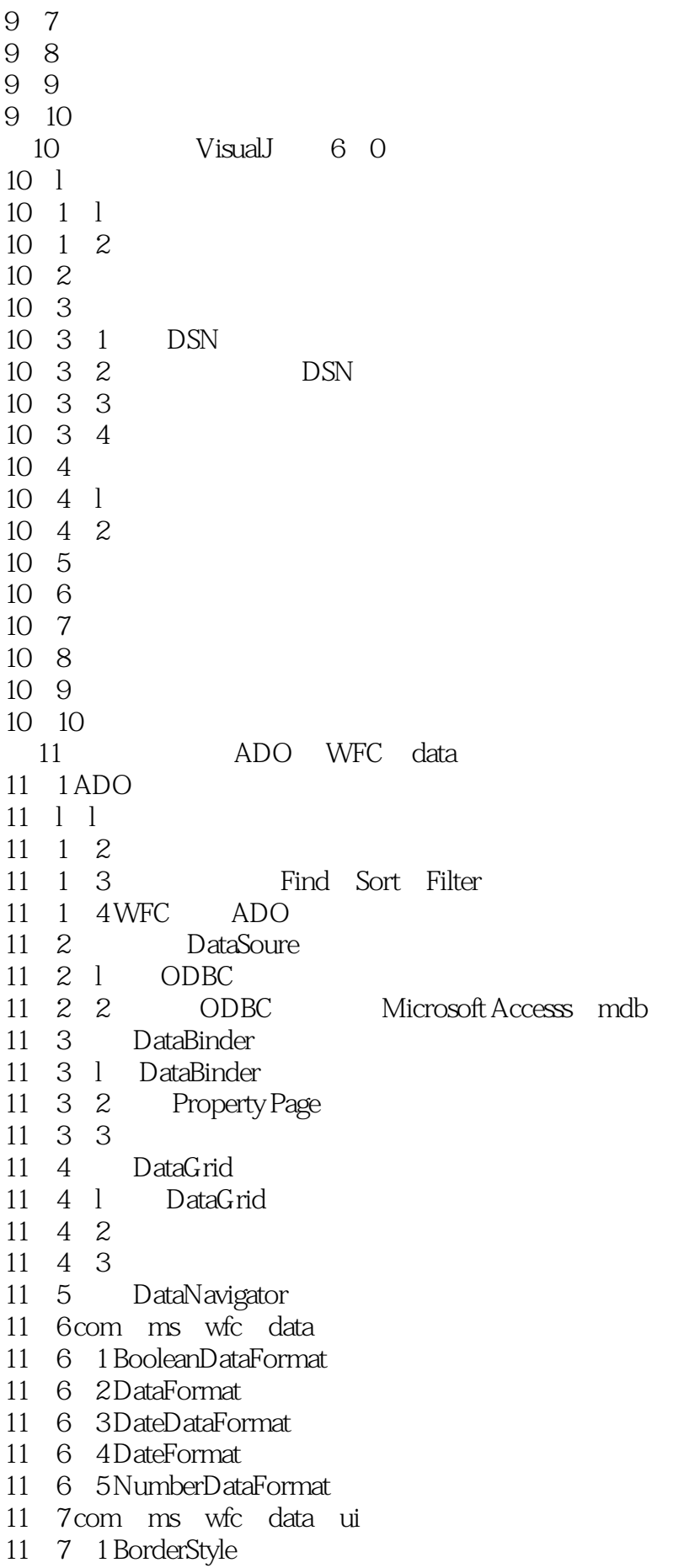

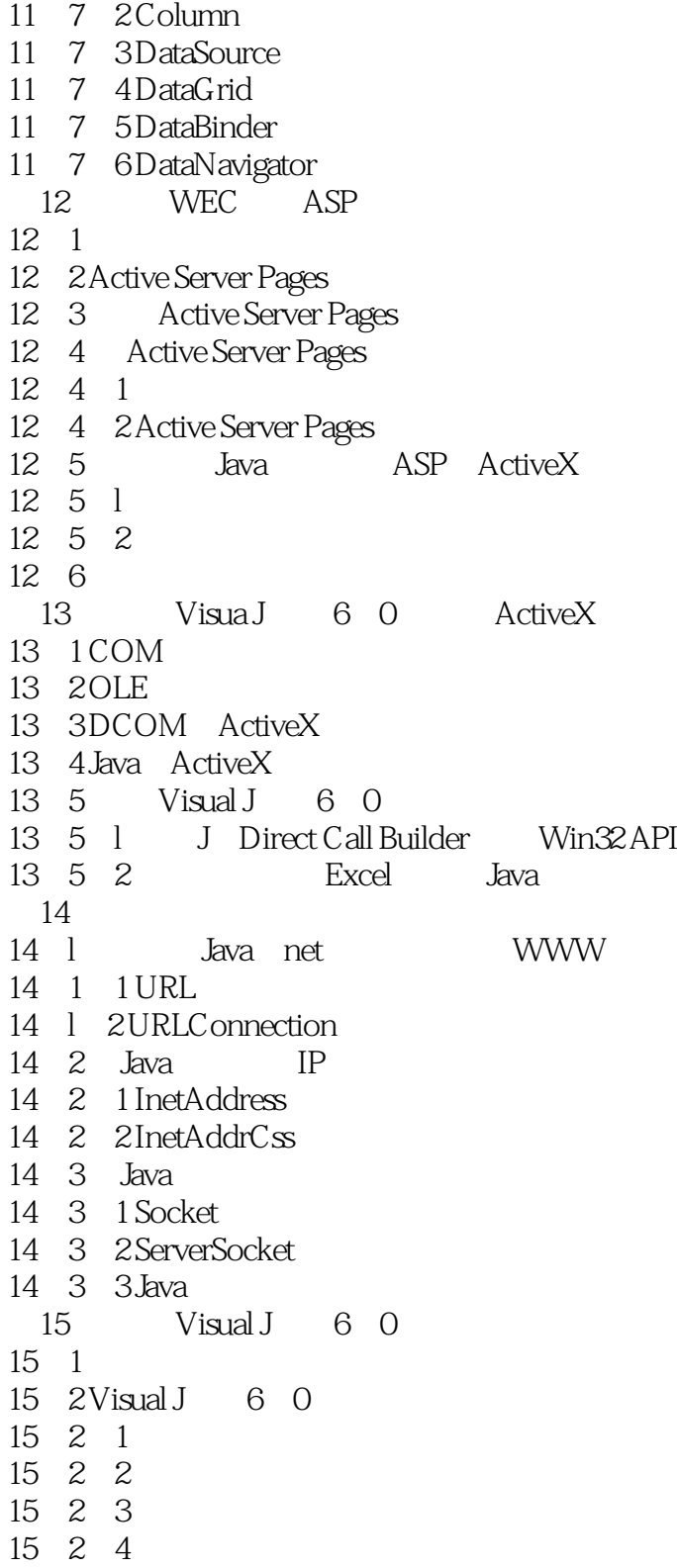

15 2 5

本站所提供下载的PDF图书仅提供预览和简介,请支持正版图书。

:www.tushu111.com